# **Manual De Autocad 2006**

Right here, we have countless ebook **Manual De Autocad 2006** and collections to check out. We additionally manage to pay for variant types and in addition to type of the books to browse. The up to standard book, fiction, history, novel, scientific research, as without difficulty as various extra sorts of books are readily manageable here.

As this Manual De Autocad 2006, it ends up inborn one of the favored ebook Manual De Autocad 2006 collections that we have. This is why you remain in the best website to look the incredible books to have.

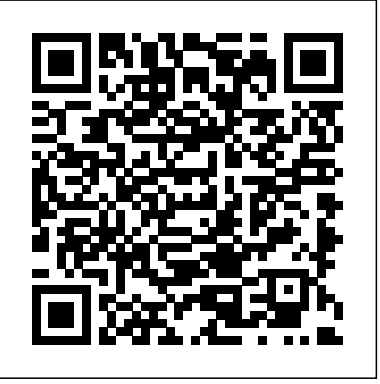

Manual imprescindible de AutoCAD 2006 Wiley In-depth coverage of all new software features of AutoCAD and AutoCAD LT AutoCAD is the leading drawing software, used by design and drafting professionals to create 2D and 3D technical drawings. This popular reference-tutorial has once again been revised by AutoCAD guru Ellen Finkelstein to provide you with the most up-todate coverage of both AutoCAD and AutoCAD LT. You'll begin with a Quick Start tutorial so that even if you're brand new to AutoCAD, you can get started working with it right away. You'll then move on to the basics of creating drawings, using commands, and specifying coordinates. After developing a solid foundation on the essentials of AutoCAD, the book gradually builds upon early chapters as it covers more and more complex topics and techniques. Presenting the popular AutoCAD reference-tutorial, once again revised by Ellen Finkelstein a long-time AutoCAD instructor and advocate Starts with a tutorial on AutoCAD that covers the basics of creating drawings, using commands, and specifying coordinates Builds on early chapters to cover more complex 2D and 3D drawing techniques, including using layers, creating dimensions, 3D coordinates, solids, and rendering Discusses advanced topics such as customization of commands and toolbars, and programming AutoCAD using AutoLISP and VBA The DVD contains before and after drawings for each tutorial, bonus appendices, and a 30-day trial

version of AutoCAD Packed with essential information on both AutoCAD and AutoCAD LT, this resource is a must-have if you're eager to get started creating 2D and 3D technical drawings. Note: CD-ROM/DVD and other supplementary materials scooponAutoCAD basics, suchassetting up drawings, finding yourway are not included as part of eBook file. *AutoCAD 2006 For Dummies* Marcombo Your Guide to Essential AutoCAD Techniques Award-winning and best-selling AutoCAD author George Omura has developed this practical reference to help you learn AutoCAD basics easily and efficiently. His straightforward explanations and realistic exercises focus squarely on accomplishing vital tasks. Whether you're completely new to AutoCAD or you're looking for a quick refresher to perform a particular task, Just Enough AutoCAD 2006 provides the authoritative instruction you need. You'll become familiar with the drafting tools of AutoCAD and AutoCAD LT and learn how to: Draw accurately and quickly Effectively edit AutoCAD drawings Create 3D models Get organized with layers, blocks, groups, and external references Efficiently add and edit notes and dimensions Find areas and distances quickly Extract hidden data Set up AutoCAD to work with your printer John Wiley & Sons

AutoCAD is the leading software tool for creating technical and architectural drawings, but it definitely doesn't lead in the "easy to master" category. That's why there's AutoCAD and AutoCAD LT All-in-One Desk Reference For Dummies—the perfect way to break a complex topic into bite-size, easy-tounderstand pieces. Once you get the hang of using AutoCAD and its slightly less feature-rich cousin, AutoCAD LT, you discover that it offers wonderful advantages. AutoCAD allows you to Create precision to 14 significant digits Re-use portions of your drawings by copying and pasting Draw things full size and print your drawings in any scale Produce drawings that are easier to read when reduced Electronically share and distribute drawings Design in 2D or 3D So obviously, the trick is to speed up that "getting the hang of it" process.

That's where AutoCAD and AutoCAD LT All-in-One Desk Reference For Dummies comes in especially handy. Ten easy-to-follow minibooks cover every aspect of AutoCAD, including the latest features of AutoCAD 2007, so you can find just what you need to know quickly and easily. You'll get the around the interface, and using all the tools Drawing and modifying objects in 2D and annotating your drawings 3D modeling and viewing, working with solids and surfaces, and rendering Understanding how AutoCAD LT differs from AutoCAD and deciding which program you need Advanced drafting skills, including organizing drawings, working with blocks, and using AutoCAD utilities Setting up your drawings for plotting to paper and publishing Sharing your drawings online for collaboration Customizing and programming AutoCAD to make it work the way you want it to In the familiar, friendly For Dummies fashion, AutoCAD and AutoCAD LT All-in-One Desk Reference For Dummies gives you plain-English explanations and step-by-step directions. Written by a pair of AutoDesk Authorized Authors, this handy guide will help make your relationship with AutoCAD a happy and productive one.

*Manual de Autocad 2011* Wordware Publishing, Inc. "Omura's explanations are concise, his graphics are excellent, and his examples are practical." —CADalyst The Definitive CAD Resource Updated for 2005 Mastering AutoCAD 2005 and AutoCAD LT 2005 is a fully updated edition of Omura's enduring masterpiece. Once again, he delivers the most comprehensive and comprehensible coverage for AutoCAD and AutoCAD LT users including information on the Sheet Set Manager, field command, table tool and the software's other productivity enhancers. If you've never used AutoCAD, the tutorial approach and step-by-step instruction will help you get started right away. If you're an AutoCAD veteran, in-depth explanations of AutoCAD's newest and most advanced features will help you become an AutoCAD expert. Whatever your experience, however you use AutoCAD, you'll refer to this indispensable resource again and again. Coverage includes: Finding your way around the AutoCAD interface Creating and developing an AutoCAD drawing Keeping track of your projects with the new sheet set manager Importing spreadsheets

and editing tables with the new Table tool Updating text automatically with the new field command Controlling your drawings' printed output Discovering hidden features Mastering features, three-dimensional modeling and rendering, and the 3D modeling and rendering process Customizing AutoCAD Linking drawings to databases and spreadsheets Managing custom symbols Securing and authenticating your files Aligning and coordinating Layout views Using Publish to share files with non-AutoCAD users Note: CD-ROM/DVD and other supplementary materials are not included as part of eBook file. The British National Bibliography Delmar Pub

Both an introduction for first-time users of CAD systems and a reference manual for those already familiar with AutoCAD, catalogs all standard AutoCAD commands in alphabetical order, describing the function of each command and its options.

**Just Enough AutoCAD 2006** John Wiley & Sons Updated to provide coverage of the design capabilities of AutoCAD 2006, this updated edition offers detailed explanations of customizing techniques for advanced users of AutoCAD. All the various levels of customization in AutoCAD are examined in one comprehensive volume, from the basic topics of creating template drawings and customizing menus, to the more advanced features, such as modifying the AutoCAD environment in ways that help industry professionals meet the needs of their organization. Thorough explanations are enhanced by live projects and examples that make it easy to comprehend and master the customizing concepts of AutoCAD 2006. Using AutoCAD 2006 Allan Cunha Barros

AutoCAD is the market leader for all CAD software and is used by nearly two million students and professionals in architecture, engineering, construction, and design. Leach's AutoCAD 2006 Instructor is designed to teach AutoCAD 2006 for instructor-lead and independent study, providing complete coverage of the features and capabilities of AutoCAD. Developed from teaching techniques used in an authorized AutoCAD Training Center and in instruction for engineering colleges, this command-oriented text is rich in pedagogy and engineering, architecture, design, construction, and manufacturing examples, making it suitable for a wide range of student learners. The chapters are structured in a practical sequence beginning with instruction in general procedures for using the computer interface, setting up and creating drawings,

and then progressing to advanced features such as dimensioning, special drawing applications and AutoCAD software customization.

Harnessing AutoCAD 2006 John Wiley & Sons With AutoCAD 2006 and AutoCAD LT 2006, Autodesk has added enhancements to drafting functions, the interface, tables, and more. AutoCAD 2006 and AutoCAD LT 2006: No Experience Required is the perfect step-by-step introduction to the world's leading CAD software. Inside this clear-cut guide are concise explanations and practical tutorials that explain how to plan and develop a complete AutoCAD project. Follow the tutorials, which have been fully updated for AutoCAD 2006, sequentially or begin at any chapter by downloading the drawing files from the Sybex website. Either way, you'll develop a solid grounding in the essentials and learn how to use AutoCAD's productivity tools to get your work done efficiently. Gain the Imperative AutoCAD Skills Find your way around AutoCAD and LT Understand the basic commands and how to set up a drawing Apply AutoCAD's coordinate systems Master drawing strategies Employ Polar and Object Snap Tracking Set up and manage layers, colors, and linetypes Use blocks and Wblocks Drag AutoCAD objects from one drawing to another Generate elevations and orthographic views Work with hatches and fills Control text in a drawing Manage external references Set up layouts and print an AutoCAD drawing Use AutoCAD's enhanced tool palettes Create and render a 3D model Note: CD-ROM/DVD and other supplementary materials are not included as part of eBook dice your drawings to create new designs Create a Web file.

AutoCAD 2006 and AutoCAD LT 2006 Bible John Wiley & Sons La Colección Manuales ofrece cursos prácticos de los más importantes programas del sector informático, dirigidos tanto a usuarios noveles como a usuarios que trabajan habitualmente con estos programas y desean ampliar sus conocimientos. En este manual dedicado a AutoCAD 2011, el conocido programa de diseño Dummies shows you the fun and easy way to draw y dibujo asistido por ordenador de la compañía Autodesk, se estudian en profundidad todas sus utilidades. Mediante sencillos y a <sub>Harnessing AutoCAD 2006 Exercise Manual</sub> John Wiley & Sons la vez elaborados ejemplos que el alumno desarrollará de principio a fin, se describen detalladamente las herramientas del programa. Como novedad en esta versión del programa se presenta el espacio de trabajo Elementos 3D básicos, destinado a aquellos

usuarios que se inician en el dibujo y la creación de modelos en tres dimensiones. La versión 2011 del programa no presenta demasiadas novedades en cuanto a comandos se refiere, aunque sí numerosas e importantes mejoras en las funciones existentes. Gracias a estas mejoras, muchos procedimientos, como la inserción de materiales sobre sólidos, resultan claramente más sencillos; ahora es posible aplicar un material desde el renovado Explorador de materiales, sencillamente mediante la técnica de arrastre. Garantizamos que si el lector realiza correctamente todos los ejercicios que componen los 15 apartados de este volumen se convertirá en un experto en AutoCAD y podrá aplicar los conocimientos avanzados adquiridos sobre sus propios diseños personales o profesionales (planos de edificios, planos exteriores e interiores, diseños de mobiliario y otros, etc.), aprovechando así al máximo las principales utilidades que ofrece el programa. A Tutorial Guide to AutoCAD 2006 Reverte AutoCAD 2007 is a premiere computer-aided designing program that lets you organize the objects you draw, their properties, and their files. It also helps you create greatlooking models. But it's not always easy to figure out how to perform these functions, and many users end up missing out on AutoCAD's full potential. AutoCAD 2007 For Dummies will show you how to perform these tasks and more! This hands-on guide lets you discover how to navigate around all the complications and start creating cool drawings in no time. Soon you'll have the tools you need to use DWG, set up drawings, add text, and work with lines, as well as: Draw a base plate with rectangles and circles Organize a successful template Zoom and pan with glass and hand Use the AutoCAD design center Navigate through your 3-D drawing projects Plot layout, lineweights, and colors Design block definitions Slice and format using AutoCAD This book also features suggestions and tips on how to touch up your creations as well as ways to swap drawing data with other people and programs. Written in a friendly, straightforward tone that doesn't try to overwhelm you, AutoCAD 2007 For precise 2-D and 3-D drawings! Build Your Skills with Hundreds of Helpful Ideas from Two AutoCAD Superstars Two AutoCAD experts distill years of combined experience into hundreds of the most useful AutoCAD tips and techniques you'll ever find. Fun, easy to read, and packed with

information, this beautiful guide equips you with inside tricks on critical AutoCAD features and functions--all in fast, easy-to-digest nuggets. Discover keyboard shortcuts and little-known system variables or punch up your style with expert tips on visualizing, publishing, and 3D modeling. No matter what your experience level, you're sure to increase productivity and master professional-level techniques with this lively, practical book. \* Tweak Windows(r) and AutoCAD to get the UI you want \* Handle layers and select objects like a pro \* Create dimensions, hatch patterns, and text correctly the first time \* Comprehend the complexities of Sheet Sets and Paperspace \* Unleash the power of dynamic blocks \* Get visualization tips from the experts \* Plot or publish in the background while you keep drawing \* Take control of AutoCAD with customization techniques \* Master the friendly new world of 3D in AutoCAD 2007

# **Descriptive Geometry** AutoDesk Press

Autocad 2006 3DAutoCAD 2006 and AutoCAD LT 2006John Wiley & Sons Curso de AutoCad para arquitectos Autocad 2006

3DAutoCAD 2006 and AutoCAD LT 2006

Este libro utiliza un método de enseñanza que consiste en guiar a quien lo lee de una manera cercana, realista, sencilla y absolutamente comprensible. Tras explicar la teoría claramente y sin rodeos innecesarios que pueden confundir a quienes se están iniciando en AutoCAD, propone numerosos ejercicios prácticos en cada capítulo; algunos de ellos son explicados paso a paso, y otros los resolverá el lector y así comprobará lo aprendido. Aunque se tenga una noción muy básica de dibujo técnico o se carezca de amplios conocimientos de informática, puede conseguirse el máximo rendimiento de este libro y en consecuencia será posible realizar al final del Curso Práctico, trabajos con el programa. Se trata, en definitiva, de un manual indispensable para trabajar sin lagunas y de forma segura con AutoCAD.

### **Introducing AutoCAD 2006** AutoDesk Press

AutoCAD manual that teaches the program by project. That project is the drafting of a complete set of house plans. AutoCAD 2008 and AutoCAD LT 2008 Bible Brasport Harnessing AutoCADA, A<sup>®</sup> 2006 continues in the tradition of previous editions by providing the widest selection of discipline-specific exercises and projects for learning how to use today's leading desktop design and drawing software. A smart how-to and reference, this book

contains up-to-the-minute functionality including extensively illustrated examples of "prompt-response" sequences, whereby certain commands prompt users for additional information such as coordinates or dimensions to complete a function. The companion Exercise Manual has also been updated, and is included in its entirety on the CD-ROM in the back of the book. This manual features problems in complete project format for practicing

concepts and commands learned in a chapter or section, as well as for testing single concepts and commands. This complete package is appropriate for either the novice or advanced user.

## **AutoCAD in 20 Hours** Autodesk Press

"A Tutorial Guide to AutoCAD 2006" provides a step-by-step 15 clear and comprehensive sessions, author Shawna Lockhart guides readers through all the important commands and techniques in AutoCAD 2006, from 2D to solid modeling. In each lesson, the author provides step-by-step instructions with frequent illustrations showing exactly what appears on the and 3D. AutoCAD screen. Later, individual steps are no longer provided, and readers are asked to apply what they've learned by completing sequences on their own. Carefully developed pedagogy reinforces this cumulative-learning approach and supports readers in becoming skilled AutoCAD users. Introduction to AutoCADBasic Construction Techniques Basic Editing and Plotting TechniquesGeometric Constructions Template Drawings and More Plotting 2D Orthographic Drawings Dimensioning Advanced Dimensioning Section and Auxiliary Views Blocks, Design Center and Tool Palettes Introduction to Solid Modeling Changing and Plotting Solid Models Creating Assembly Drawings from Solid Models Solid Modeling for Section and Auxiliary Views Rendering Autocad 2006 3D John Wiley & Sons

guides the reader through a tutorial for creating a drawing. The <sup>fonts</sup> \* Create scripts, or venture into programming with AutoLISP(r) AutoCAD LT 2006 John Wiley & Sons If AutoCAD and AutoCAD LT can do it, you can do it too ... Are you trying AutoCAD for the first time? Upgrading from an earlier version? Switching from another CAD software? Everything you need to know is right here. If you're new to AutoCAD, the Quick Start chapter gets you drawing right away. If you're experienced, go right to the new features of 2006. Each of the book's eight sections focuses on a key element of this complex, powerful program, making it easy to find what you need now and down the road. Inside, you'll find complete coverage of AutoCAD and AutoCAD LT \* Learn the basics of using commands, specifying coordinates, and setting up a drawing \* Draw and edit in 2D with all of AutoCAD's objects, including the new dynamic blocks \* Create and present 3D drawings \* Set standards, organize with sheet sets, share data between applications, and put your drawings on the Internet \* Customize commands, menus, toolbars, linetypes, hatches, and and VBA Bonus CD-ROM! Loaded with extra-value items, including \* A trial version of AutoCAD 2006 software \* More than 130 realworld drawings and files integrated with the exercises \* Stacks of software to enhance and streamline your work \* A searchable PDF version of the book AutoCAD 2010 and AutoCAD LT 2010 Bible McGraw-Hill Science/Engineering/Math Este libro está escrito usando una receta infalible para el fracaso: contentar a todos los que desean usar bien AutoCAD.

Annotation This book introduces AutoCAD LT 2006, and then tutorial progresses to intermediate concepts, such as dimensioning, block creation, and attribute extraction. **Mastering AutoCAD 2005 and AutoCAD LT 2005** John Wiley

introduction to AutoCAD with commands taught "in context." In setting up a layout in paper space Push the boundary of hatch drawings, edit like a pro, enter new dimensions, and plot with style. AutoCAD 2010 for Dummies helps you navigate the program, use the AutoCAD Design Center, create a basic layout and work with dimension, and put your drawings on the Internet. You'll soon be setting up the AutoCAD environment, using the AutoCAD Ribbon, creating annotation and dimension drawings, exploring 3D models, and cruising comfortably through AutoCAD 2010. Understand object selection and learn all about commanding and selecting, one-by-one selection, and perfecting selecting Use the AutoCAD tool kit and learn to copy between drawings, manipulate images, and polish your properties Turn on your annotative objects and say more in multiline text Understand the anatomy of a dimension, then draw and edit your own Get up to speed on how to create block definitions, insert blocks, and more Discover techniques for and define hatch objects Learn to design in Web format and draw on the Internet With AutoCAD, the only limits are your imagination. AutoCAD 2010 for Dummies prepares you to use this powerful software to design and document your ideas in 2D

& Sons AutoCAD is the hot computer-aided design software known for both its powerful tools and its complexity. AutoCAD 2010 for Dummies is the bestselling guide that walks you through this complicated program so you can build complex 3D technical

Para los que empiezan, presenta el eficaz método de los tutoriales: una entrada rápida, por inmersión, en el manejo del programa, a base de realizar ejemplos paso a paso. No se explica la teoría o los comandos; simplemente, se dibuja. Es un curso acelerado y un quitamiedos. Para los que ya saben, se añaden unas lecciones monográficas que mejorarán su manera de trabajar con AutoCAD, con opciones y conceptos avanzados que no han tenido la oportunidad o el tiempo de probar hasta ahora. También encontrarán comentarios críticos sobre el programa, trucos y preguntas sin respuesta. Con las ediciones previas han aprendido a dibujar con AutoCAD numerosos estudiantes de la Universidad Europea de Madrid, así como profesionales en el Taller de Informática del Colegio Oficial de Arquitectos de Madrid. Otros muchos lo han utilizado en solitario. Todos los problemas son específicos de la arquitectura, con énfasis en la composición de los planos, la impresión a escala y el control de los grafismos, como rotulación, tipos de línea, gruesos y colores. El libro se concentra en el dibujo en dos dimensiones, pero contempla también las necesidades de coordinación propias de un estudio de arquitectura, ya que propone recomendaciones para mejorar el trabajo en equipo, la normalización, la reutilización de la información digital y buenas prácticas de organización. Por último, todos los modelos son edificios aprobados para su uso: proyectos de Mies, Utzon o Siza. También se han añadido, pensando en los alumnos de Arquitectura Técnica, recursos y bloques dinámicos para realizar detalles constructivos. Así, al mismo tiempo que se dibuja, se aprende a entender la buena arquitectura y la construcción, disfrutando con ello.

Page 4/4 July, 27 2024